**i b** version-fix:0  $\bullet$   $\overline{1}$ version-major: <sup>1</sup> version-minor:0 N  $\vert \ \vert$  $\Box$ p q  $\Box$ **\_□ <sup>Q</sup>** <?xml version='1.0' encoding='utf-8' ?> <datasource formatted-name='oracle.41068.505819074075' inline='true' version='8.1' xmlns:user='[http://www.](http://www) tabieausoftware.com/xml/user'> connection class='dataengine' dbname='oracie\_41068\_505819074075.tde'> <relation name='Extract' table='[Extract].[Extract]' type='table' /> <calculations> <calculation column='[Number of Records]' formula='1' /> </calculations> </connection> <aliases enabled='yes' /> <column caption='Avg Mo GHG' datatype='real' name='[AVG\_MO\_GHG]' role-measure' type='quantitative'> </column> <column caption='Avg Mo Norm KWH' datatype='real' name='[AVG\_MO\_NORM\_KWH]' role-measure' type='quantitative'> </column> <column caption='Avg Mo Norm THM' datatype='real' name='[AVG\_MO\_NORM\_THM]' role-measure' type='quantitative'> </column> <column caption='Climate Zone' datatype='string' name='[CLIMATE\_ZONE]' role='dimension' type='nominal'> </column> <column datatype='string' name='[CZSelecteAvgUnit]' role-dimension' type='nominal'> <calculation class='tableau' formula='Case [Parameters].[Usage Type]&#13;&#10;When "Electricity" Then "kWh"

When "NaturalGas" Then &guot;therms&guot;

When &guot;Emissions&guot; Then &guot;kg CO2&guot;

end' /> </column> <column datatype='real' name='[CZSelectedAvg]' role='measure' type='quantitative'> <calculation class='tableau' formula='Case [Parameters].[Usage Type]&#13;&#10;When "Electricity" Then [AVG\_MO\_NORM\_KWH]

When "NaturalGas" Then [AVG\_MO\_NORM\_THM]

When "Emissions" Then [AVG\_MO\_GHG]

end' /> </column> <column datatype='integer' name='[Number of Records]' role-measure' type-quantitative' user:autocolumn='numrec'> <calculation class='tableau' formula='1' /> </column> <column caption='Residence Type' datatype='string' name='[RESIDENCE\_TYPE]' role='dimension' type='nominal'> </column> <column caption='Total GHG' datatype='real' name='[TOTAL\_GHG]' role='measure' type='quantitative'> </column> <column datatype='string' hidden='true' name='[TOT\_CITY]' role='dimension' semanticrole='[City].[Name]' type='nominal'> </column> <column datatype='string' name='[TOT\_COUNTY]' role='dimension' semantic-role='[County].[Name]' type='nominal'>

</column> <column caption='Year' datatype='string' name='[YEAR]' role='dimension' type='nominal'> </column> <layout dim-ordering='alphabetic' dim-percentage='0.5' measure-ordering='alphabetic' measurepercentage='0.4' show-structure='true' /> <semantic-values> <semantic-value key='[Country].[Name]' value='&quot;United States&quot;' /> </semantic-values> </datasource>  $\vert \ \vert$  $\mathcal{L}_{\mathcal{L}}$  $\sqcup$ key.data key.dict  $\mathcal{L}$ value.data  $\mathsf{R}$ value.dict  $\left| \cdot \right|$  $\vec{\delta}$  $\mathcal{L}$  $\upsilon$ □ ♀ AREA2  $\frac{1}{2}$  $\overline{P}$  $L$   $\rightarrow$ \$Ur뺙q@s= | r@e !]J p@m[ 3 s@A □-q@ ú ∦/ ks@ v  $[q@]$  $\sigma$  $\sigma$  $\Box$  $\sigma$  $\sigma$  $\mathsf{V}$  $\Box$ @  $\overline{\phantom{a}}$  $\Box$  $\triangleq$  B  $+ B$  $\Box$ Ú  $L$  Z03 獀  $L + 5$  $\P$  $\P$  $\P$ Gf. ட@.¤  $\sqcup$ pn wñ  $\bullet$  Average  $\mathfrak{p}$ t/ks@ trans + rad straoli{1}s sach ⊡-qaosh/ks  $\Box$  $\Box$  [q@ ПŽ  $\Box$  $\Box$ O $\alpha$ 7议 • ALAMEDA  $\sqcup$  ,  $\uparrow$ hộ  $\eta$   $\uparrow$   $\uparrow$ □ ☆ J 2005J 2006J 2007J 2008J 2009J 2010J 2011 ₩  $\mathbf{R}$ kΩ  $\Box +$  $\frac{9}{5}$  $\frac{\circ}{\circ}$  $\frac{9}{5}$ A R E A . 1 . d a t a  $\ddagger$  $\mathcal{L}$ AVG\_MO\_GHG.dat A R E A . d i c t  $\ddot{\mathbf{5}}$  $\mathbf{a}$  $\overline{1}$ AVG\_MO\_NORM\_KWH.1.data Z AVG MO NORM THM.1.data  $\overline{\phantom{a}}$  $\bot$ A V G \_ M O \_ N O R M \_ T H M . d i c t CLIMATE \_ ZONE . 1 . data  $\mathbb{I}$  $\Box$ ç. CLIMATE \_ ZONE . dict ñ  $\mathbf{1}$ Number  $\mathbf{r}$  $\cdot$  F o f  $\vdash$ Records.1.data Pñ RESIDENCE -in  $\top$ \_ T Y P E . 1 . d a t a  $\sqrt{ }$ <sup>¶</sup> RESIDENCE\_T - 17 Y P E . d i c t ☆ ○ TOTAL \_ G H G . d a t a  $\sqrt{2}$  $\Lambda$  $\star$ n T O T COUNTY.1.data  $+\beta$ Ζΰ  $\mathbf{1}$  $\omega$ TOT\_COUNTY dict  $+$  $\overline{P}$ Y E рņ ₿  $\breve{\Omega}$ AR. 1. data ₩ Y E A R . d i c t  $\Box$  $+$  $\Box$ \$ T a b I e a u M e t a d a t a  $\mathbf{F}$  $x^{\circ}$  $\blacksquare$ Extr ◀

## <sup>a</sup> <sup>c</sup> <sup>t</sup> **H**  $\mathop{\mathrm{H}}$

 $\mathbb{I}$  of builtin:bit data-file:COLUMNPROPS\_ACTIVE.data datatype:boolean default-value:t factory:builtin fixed:true name:COLUMNPROPS\_ACTIVE not-null:not-null size:1 type:bit type-file:COLUMNPROPS\_ACTIVE.type

Vh **<sup>L</sup> <sup>J</sup>** <sup>1</sup> **<sup>1</sup> d"** ¥ C **+** <sup>1</sup> 1  $\leftarrow$ **\_L T** <sup>1</sup>  $\mathbf{u}$  $\,$  $\pmb{\cdot}$  $\big($ # \$ % &  $\mathcal{E}$  $\star$  $_0^+$ / 0 <sup>1</sup> 2 3 4 5 l, 6 7 8 9 < > ? @ A <sup>B</sup> C <sup>D</sup> <sup>E</sup> F G H J K L M N O P Q R S T <sup>U</sup> V **w** X Y **z** \ **A** a b c d e f g h i j k m <sup>n</sup> o <sup>P</sup> q r s t <sup>u</sup> v w **<sup>X</sup>** y z { }  $\sim$ 

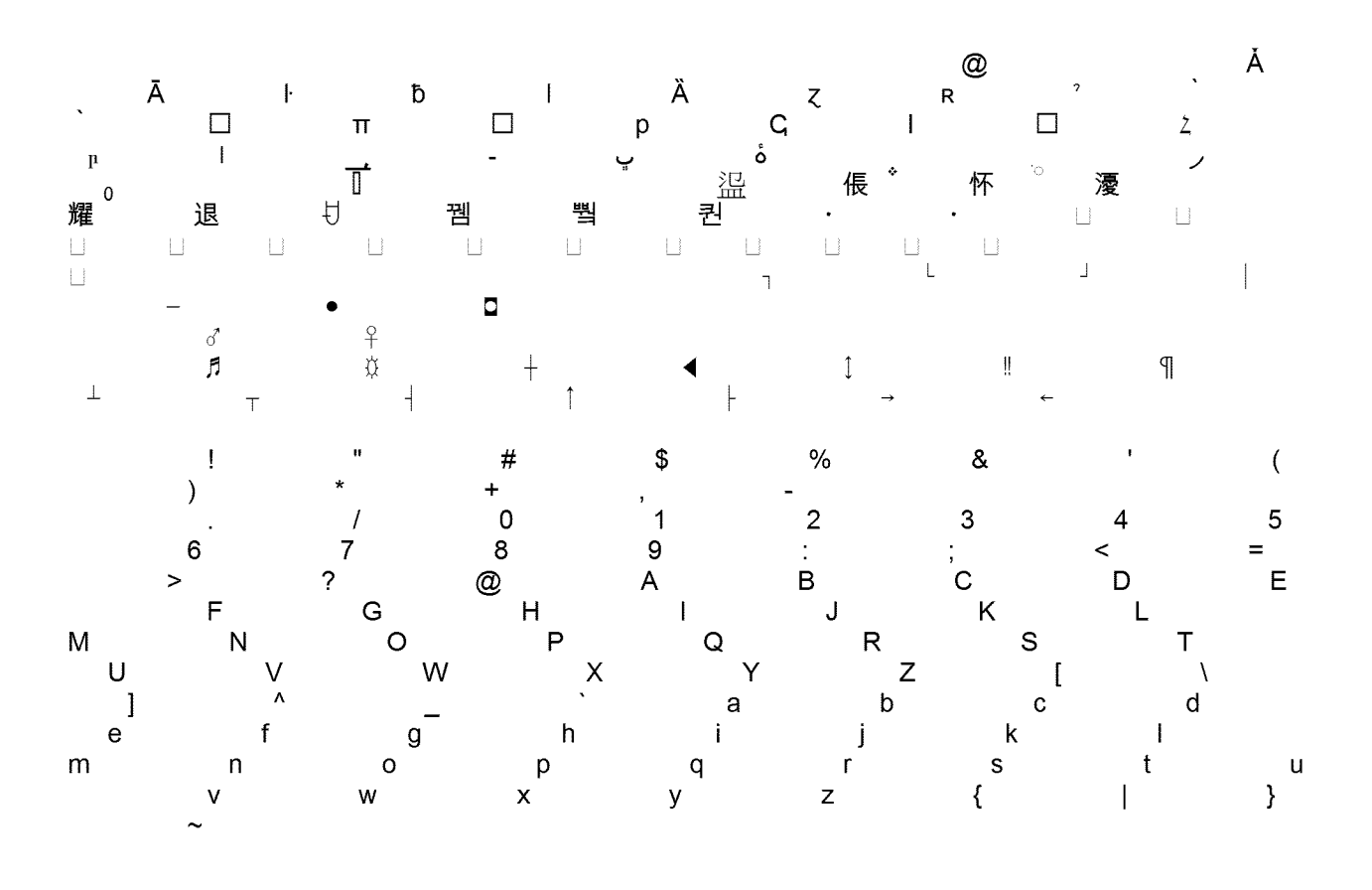

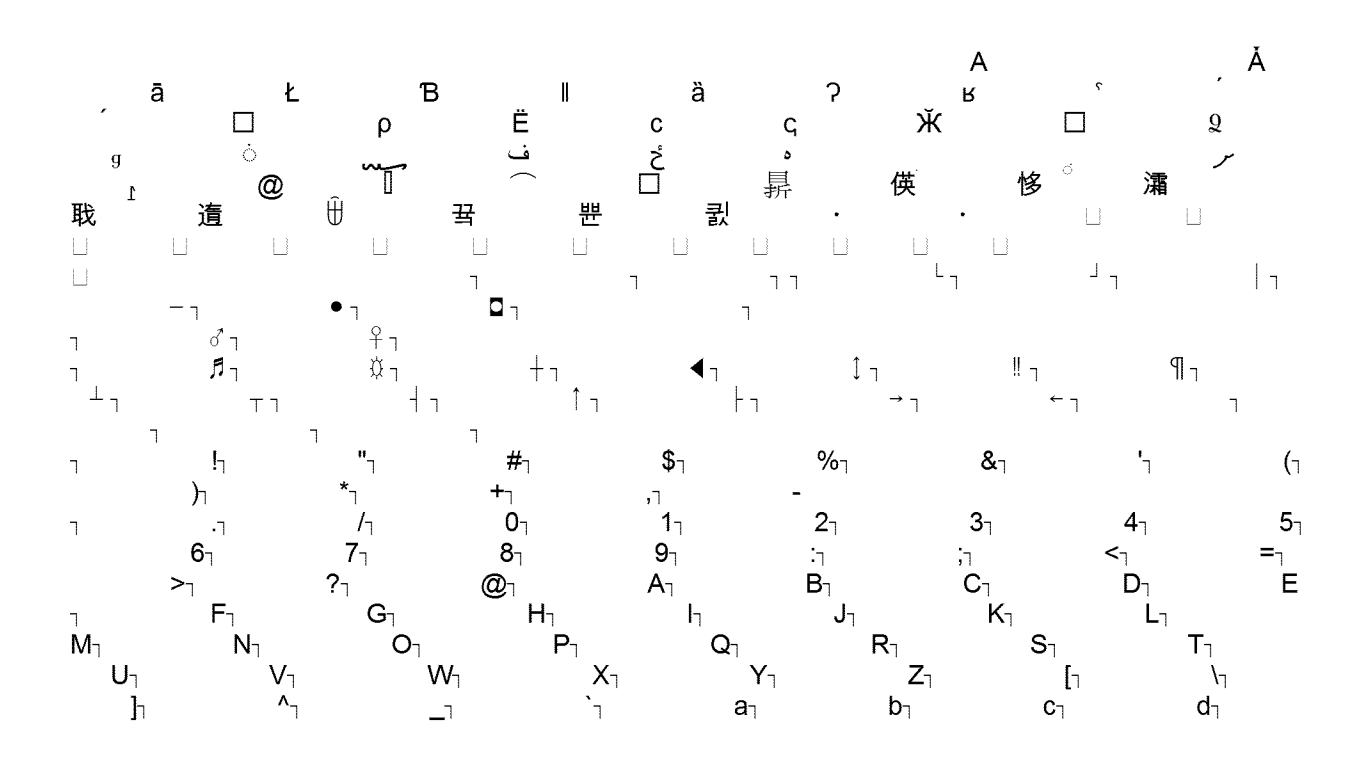

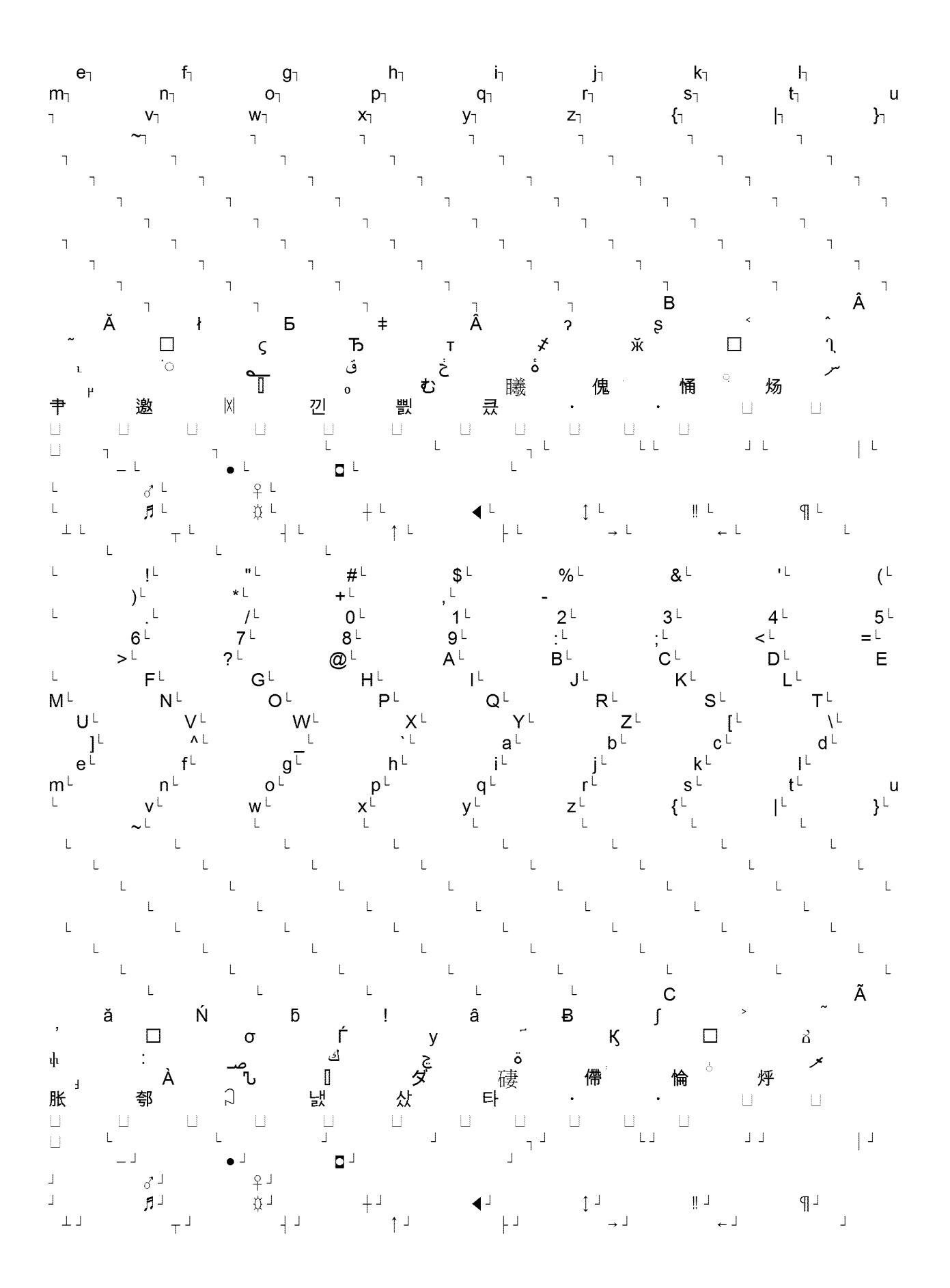

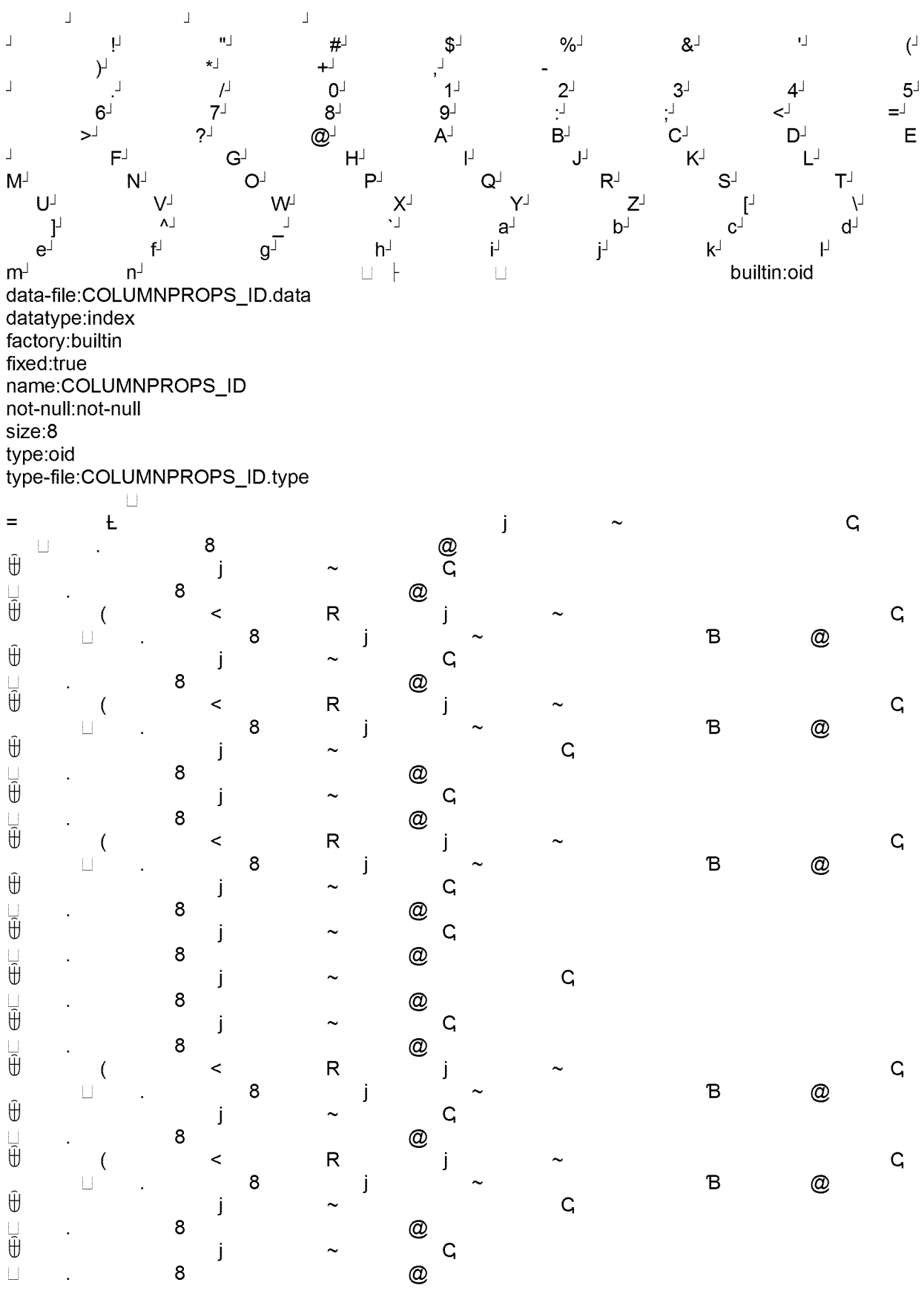

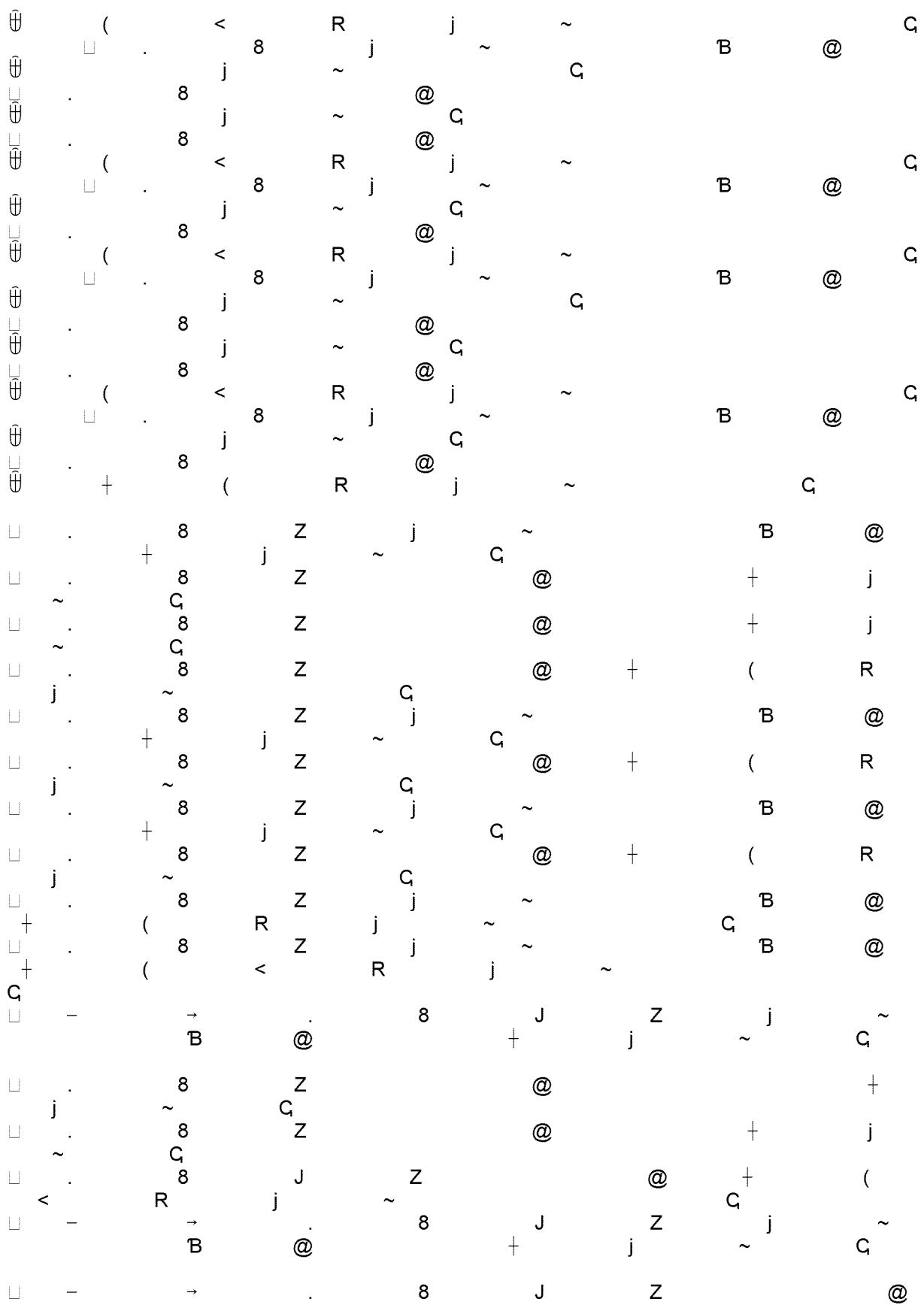

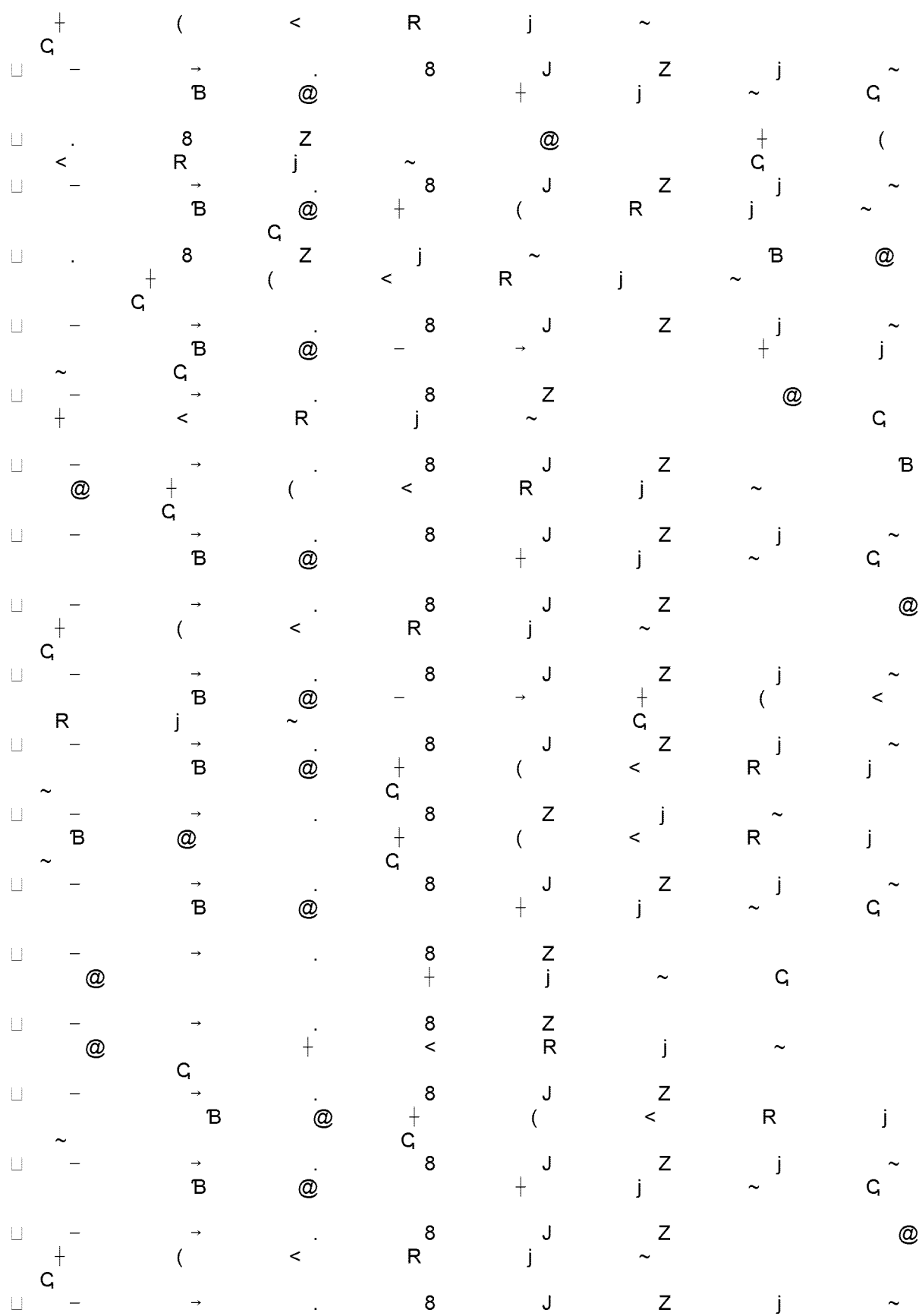

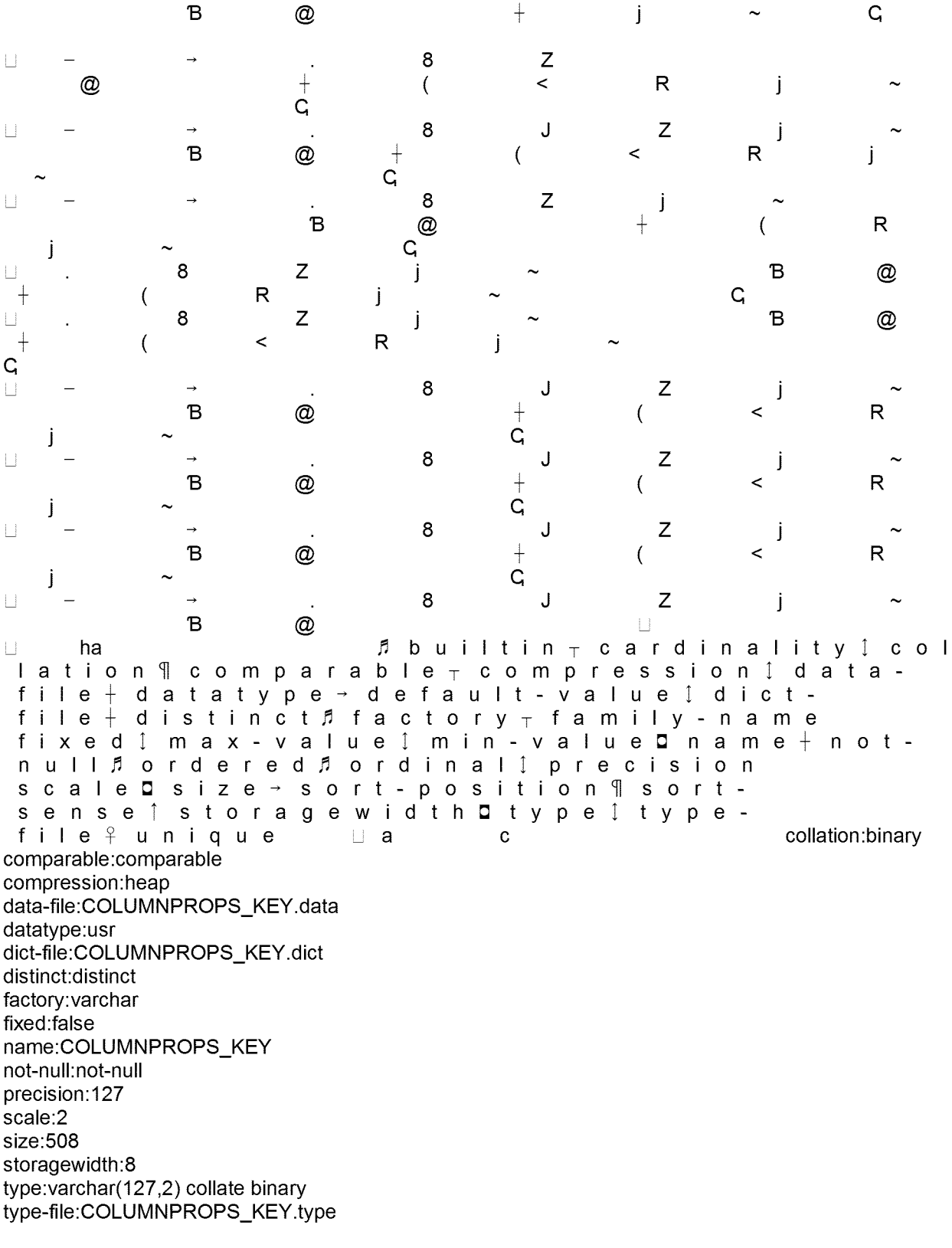

**\_#** e

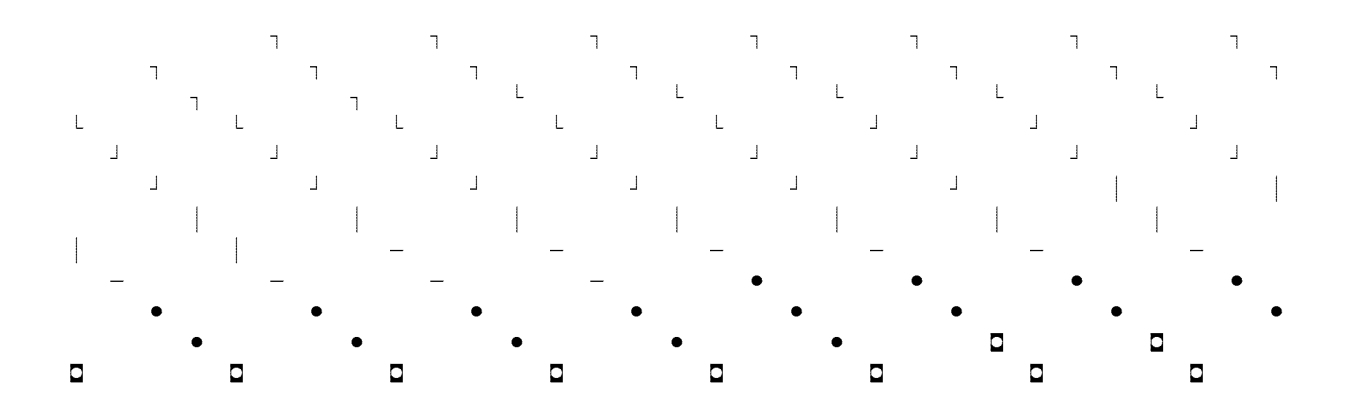

**d" d" d" d" d" d" d" d" d" d" ¥** ¥ ¥ ¥ ¥ ¥ ¥ ¥ ¥ ¥ ¥ ¥ ¥ ¥ ¥ ¥ ¥

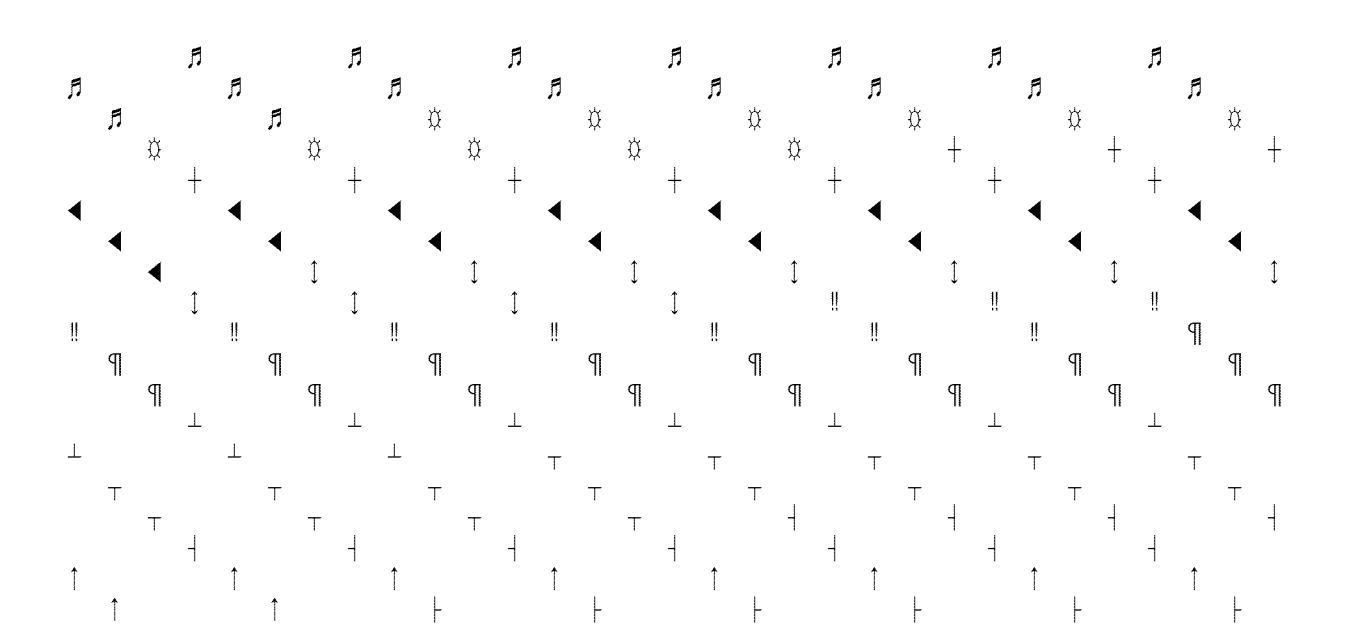

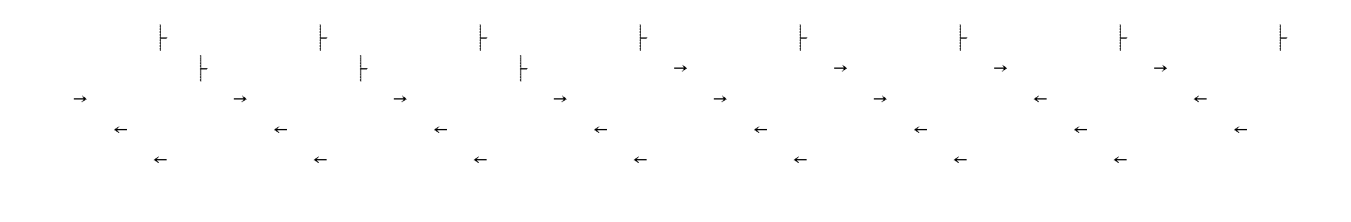

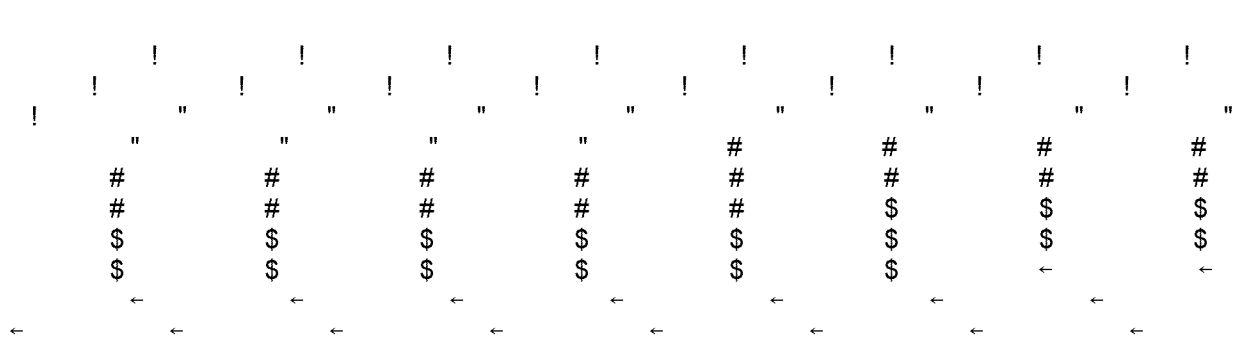

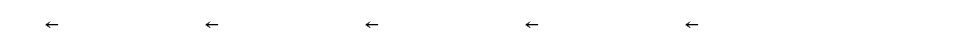

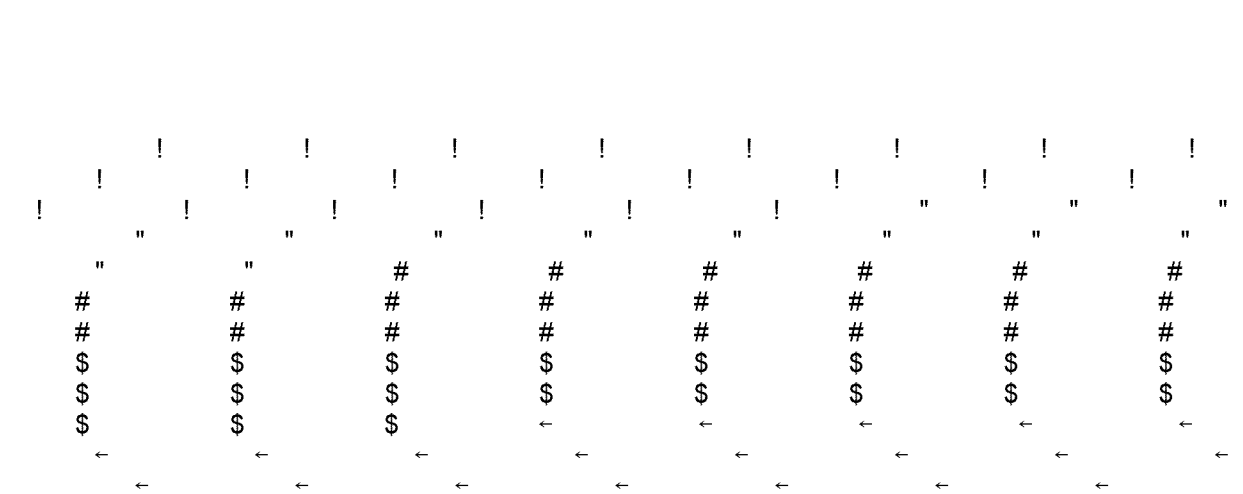

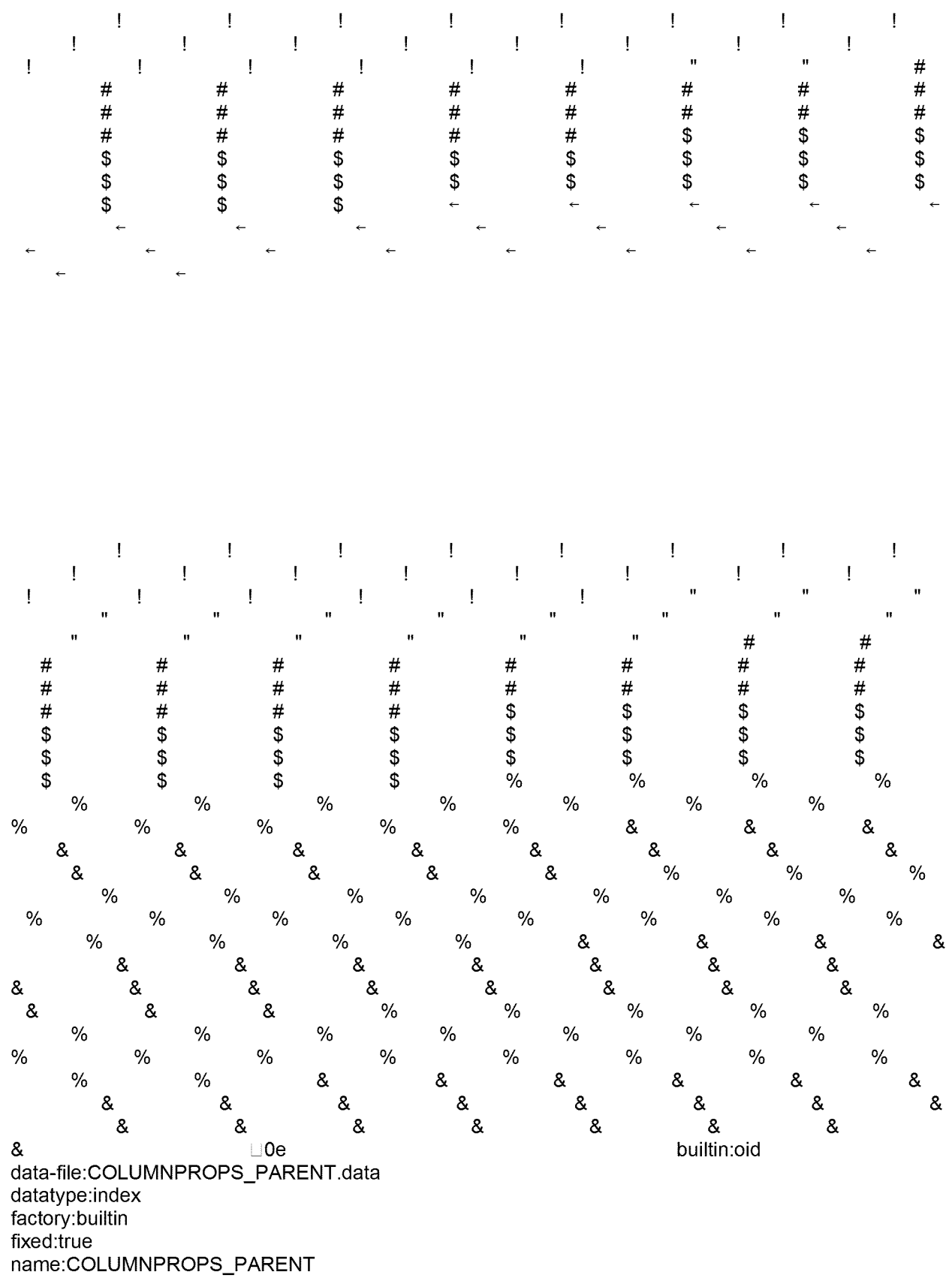

## not-null:not-null size:8 type:oid type-file:COLUMNPROPS\_PARENT.type

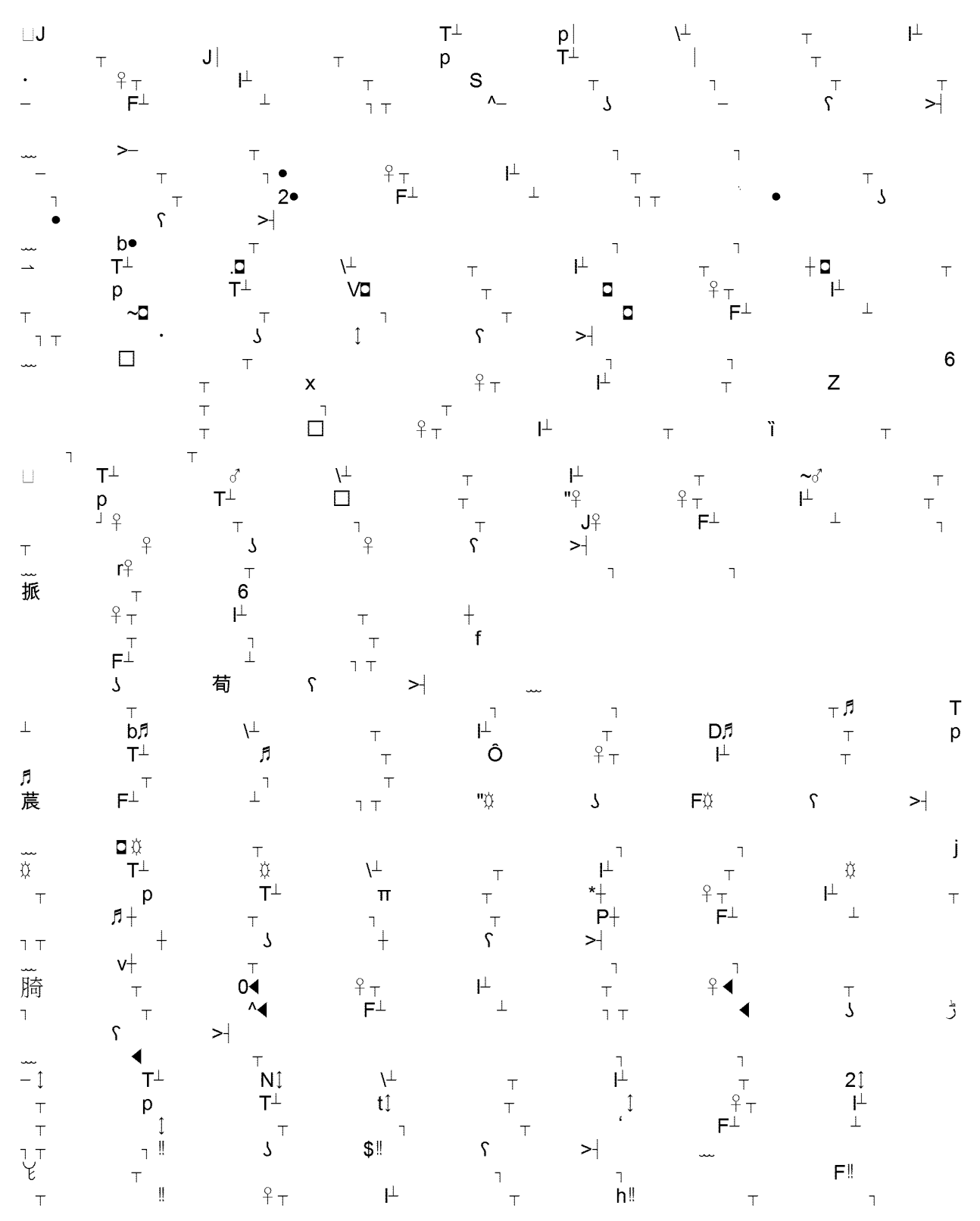

**T** F1 **<sup>1</sup> T**  $\frac{1}{2}$ **+ <sup>L</sup>** ¥ **H** ¥  $\begin{matrix} 1 \\ 1 \\ 3 \end{matrix}$ **A L**  $N<sub>1</sub>$ **T** t <sup>P</sup> **ni <sup>1</sup> T** M- ¥  $\mathbf{I}$ **T** \$ **T** P **<sup>1</sup>**  $\overline{\mathbf{3}}$  $\bar{x}$ **T** M- ¥  $\sim 1$ **~L <sup>T</sup> <sup>T</sup> <sup>1</sup>**  $\sim$   $\frac{1}{3}$ DJ **T** M- ¥  $\begin{bmatrix} \top \\ \top \\ \mathsf{J} \end{bmatrix}$  $\Box$  $\begin{bmatrix} -1 \\ 8 \end{bmatrix}$   $\begin{bmatrix} 1 \\ 4 \end{bmatrix}$   $\begin{bmatrix} 4 \\ 4 \end{bmatrix}$ **T \_ <sup>1</sup> <sup>1</sup>** F1 **<sup>1</sup> T <sup>1</sup> j**  $\frac{1}{1}$ **T Ji** P **<sup>1</sup> <sup>1</sup>**  $8<sup>1</sup>$  $T_{\top}$   $\vdash$   $_{\top}$   $_{\top}$  4 **S**  $\frac{1}{2}$   $\frac{1}{2}$ **<sup>T</sup> <sup>1</sup> <sup>1</sup>** 81 F1 **<sup>1</sup> <sup>T</sup>** *J* ¥ W **H** ¥ **T <sup>1</sup> <sup>1</sup>** P **<sup>1</sup>** 1 **<sup>T</sup> r <sup>T</sup> <sup>1</sup> <sup>1</sup>** F1 **<sup>1</sup> T** 1 ¥ 1 **H** ¥ <sup>5</sup> \$1 **T <sup>1</sup> <sup>1</sup>** <sup>P</sup> **<sup>1</sup>** r F1 **+ \_L** <sup>1</sup> **<sup>1</sup> T** ¥ **H** ¥ **T <sup>1</sup>** P **<sup>1</sup> <sup>1</sup> li i p** F<sup>⊥</sup>  $\uparrow$  1 T  $\qquad \qquad$  1  $\begin{array}{ccc} & & \mathsf{p} \\ \mathsf{T} & & \mathsf{p} \end{array}$ 0 0  $\tau$  0<sup>⊥</sup> t p  $\begin{array}{ccc}\nn_{1} & & & \\
\uparrow & & & \\
\uparrow & & & \\
\uparrow & & & \\
\uparrow & & & \\
\uparrow & & & \\
\uparrow & & & \\
\end{array}$ **ni <sup>L</sup> L T** \$ **T** P **<sup>1</sup> T**  $\sim$   $\sim$ **L T** M- ¥ **~L <sup>T</sup> <sup>T</sup> <sup>1</sup>**  $\mathbf{r}$ **T J T** M- ¥ **T \_L** F1 **\_L <sup>T</sup>** "1 **<sup>1</sup>** <sup>P</sup> **J**  $\Box$ *<sup>1</sup>* **T** ¥ *<L* ¥ **H** ¥ <sup>1</sup> **T** M- **T** <sup>P</sup> <sup>P</sup> 4  $\begin{array}{c}\n\downarrow \\
\uparrow \\
\uparrow \\
\downarrow \\
\downarrow \\
\downarrow\n\end{array}$ T T  $\sim$ **T** O'1 **Ji** <sup>P</sup> 8<sup> $\perp$ </sup> p X **T o1 <sup>1</sup> <sup>1</sup>** 81 <sup>P</sup> F1 **1** P **<sup>1</sup> 1 \_L <sup>1</sup> T** ¥ **<sup>1</sup> d"** ¥ **H** ¥ @ @ **T** O'1 **<sup>1</sup> <sup>p</sup>=<sup>t</sup> T** M- ¥ Acft F1 **<sup>T</sup> r <sup>T</sup> <sup>1</sup> <sup>1</sup> <sup>T</sup>** <sup>p</sup> **\_L <sup>1</sup> T** ¥ ¥ **H** ¥

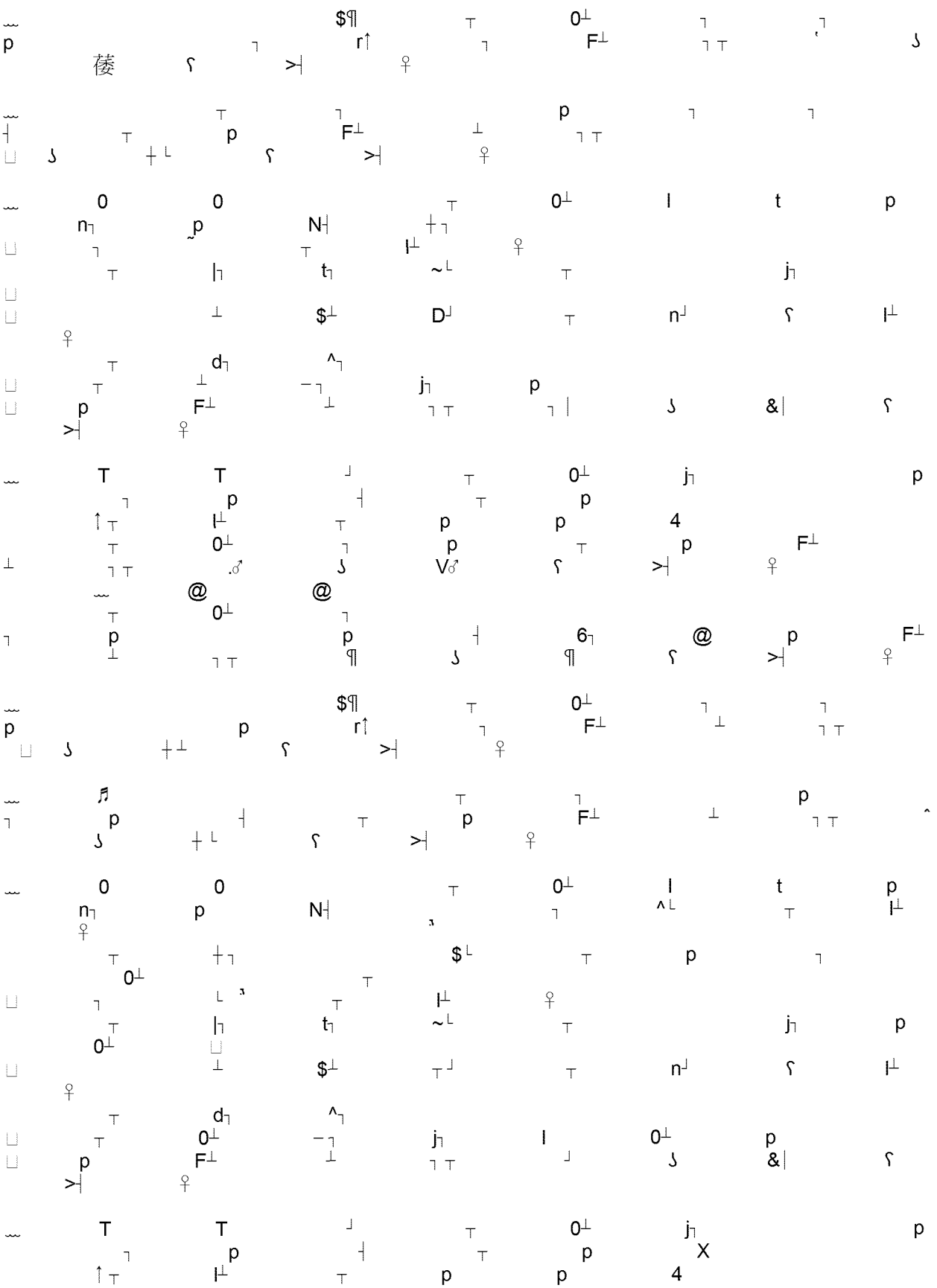

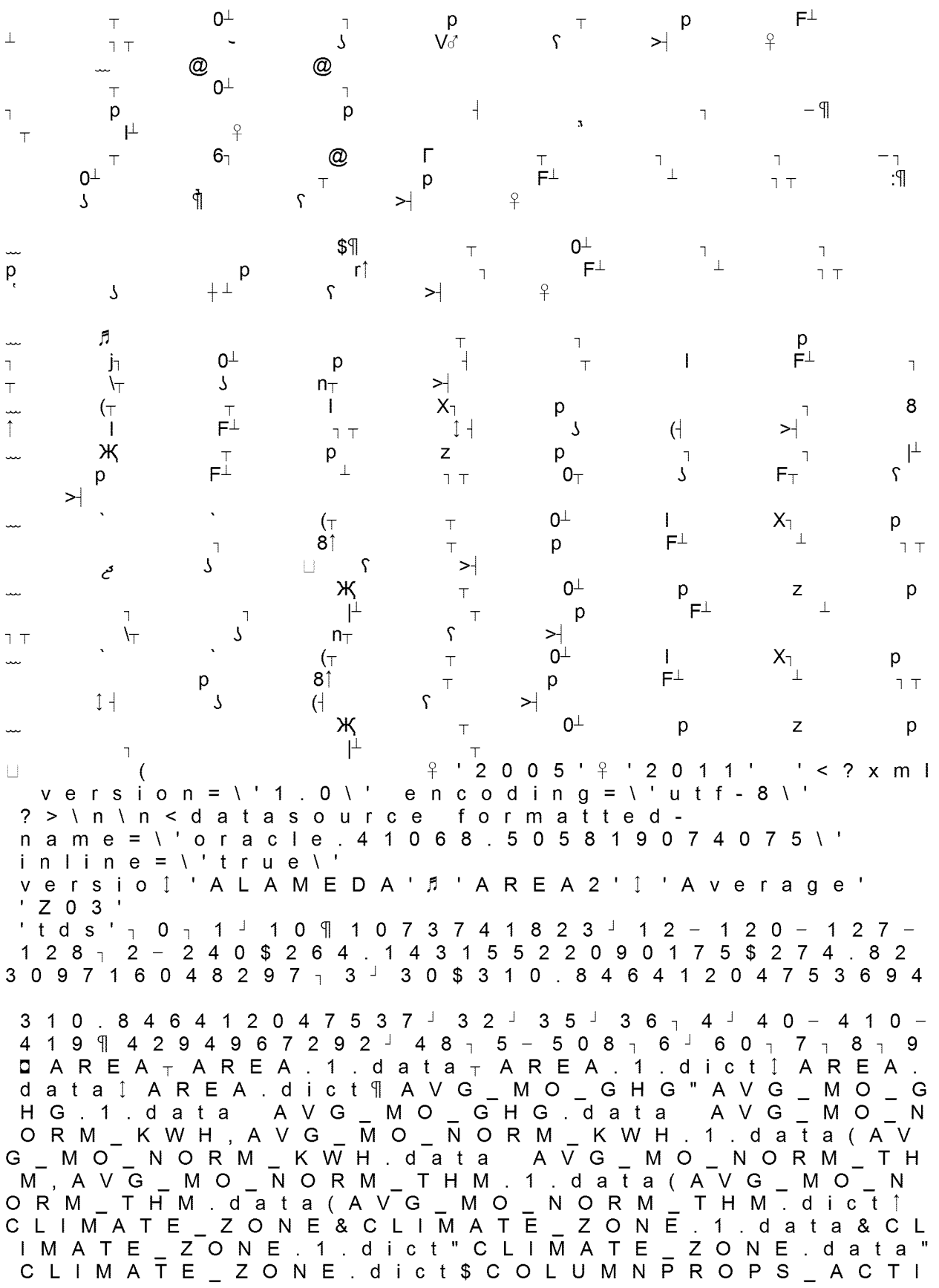

Type COLUMNPROPS KEY COLUMNPROPS<br>KEY data (COLUMNPROPS KEY dict (COLUMNPROPS KEY dict (COLUMNPROPS NPROPS KEY TYPES COLUMNPROPS PAREN T . C O L U M N P R O P S \_ P A R E N T . d a t a . C O L U M N P ROPS \_ PARENT type" COLUMNPROPS \_ VALUE , COLUMNPROPS \_ VALUE . data , COLUMNPRO<br>'S \_VALUE . dict , COLUMNPROPS \_ VALUE . typ<br>COLUMNS \_ ACTIVE&COLUMNS \_ ACTIVE . da P S A C T I V E . d a  $e$ ta & COLUMNS \_ A CTIVE type || COLUMNS \_  $\Box$   $\Box$ COLUMNS \_ ID. data COLUMNS \_ ID. type | CO L U M N S \_ N A M E " C O L U M N S \_ N A M E . d a t a " C O L U M N S \_ N A M E . d i c t " C O L U M N S \_ N A M E . t y p e C O L<br>U M N S \_ P A R E N T & C O L U M N S \_ P A R E N T . d a t a & C OLUMNS \_ PARENT . type & DUAL \_ ID | DUAL \_ ID . d a t a ↑ D Ū A L \_ I D . t y p e & E X T \_ R E S \_ C Z \_ R E F<br>T Y " N u m b e r o f R e c o r d s 0 N u m b e r o f  $\overline{\phantom{0}}$  C I Records.1.data, Number of Records.data RESIDENCE\_TYPE\*RESIDEN TYPE.1.data \* RESIDENCE\_TYPE.1.dict C E & R E S I D E N C E T Y P E . d a t a & R E S I D E N C E T Y P E.dict\$SCHEMAPROPS\_ACTIVE.SCHEMAPR A C T I V E . d a t a . S C H E M A P R O P S . ACTIVE OPS . type SCHEMAPROPS \_ I D & S C H E M A P R O P S ID data&SCHEMAPROPS\_ID type SCHEMAP R O P S \_ K E Y ( S C H E M A P R O P S \_ K E Y . d a t a ( S C H E M A P R O P S \_ K E Y . d i c t ( S C H E M A P R O P S \_ K E Y . t vpe\$SCHEMAPROPS\_PARENT.SCHEMAPROP S PARENT data SCHEMAPROPS PARENT t y p e " S C H E M A P R O P S \_ V A L U E , S C H E M A P R O P S<br>\_ V A L U E . d a t a , S C H E M A P R O P S \_ V A L U E . d i c t ,<br>S C H E M A P R O P S \_ V A L U E . t y p e \_ S C H E M A S \_ A C TIVE&SCHEMAS\_ACTIVE.data&SCHEMAS\_A CTIVE.type ¶ S C H E M A S \_ I D S C H E M A S \_ I D . d SCHEMAS\_ID.type | SCHEMAS\_NAME "S ata C H E M A S \_ N A M E . d a t a " S C H E M A S \_ N A M E . d i c t " S C H E M A S \_ N A M E . t y p e " T A B L E P R O P S \_ A C T I V E , T A B L E P R O P S \_ A C T I V E . d a t a , T A B L E P R O P<br>; \_ A C T I V E . t y p e → T A B L E P R O P S \_ I D \$ T A B L E P R  $S_{-}$ OPS ID data\$TABLEPROPS ID type TABI<br>EPROPS KEY&TABLEPROPS KEY data&TA OPS TABL B L E P R O P S \_ K E Y . d i c t & T A B L E P R O P S \_ K E Y . t y p e " T A B L E P R O P S \_ P A R E N T , T A B L E P R O P S \_ P A R E N T . d a t a , T A B L E P R O P S \_ P A R E N T . t y p e <sup>-</sup> TABLEPROPS VALUE\*TABLEPROPS V A L U E . d a t a \* T A B L E P R O P S \_ V A L U E . d i c t \* T A B L E P R<br>O P S \_ V A L U E . t y p e → T A B L E S \_ A C T I V E \$ T A B L E S \_ A C T I V E . d a t a \$ T A B L E S \_ A C T I V E . t y p e 1 T A BLES ID TABLES ID data TABLES ID typ<br>et TABLES NAME TABLES NAME data TABLES\_NAME.dict T A B L E S \_ N A M E . t y p e → T A B L E S \_ P A R E N T \$ T A B<br>L E S \_ P A R E N T . d a t a \$ T A B L E S \_ P A R E N T . t y p e

I T O T A L \_ G H G

VE. COLUMNPROPS \_ ACTIVE. data . COLUMNP

OLUMNPROPS\_ID\_data&COLUMNPROPS\_ID.

 $\Box$  D & C

R O P S \_ A C T I V E . t y p e \_ C O L U M N P R O P S .

SB GT&S 0884948

TOTAL \_ G H G . 1 . d a t a \_ T O T A L \_ G H G . d a t a ¶ T O ata IOIAL GHG da<br>COUNTY 1 data "TOT T\_COUNTY"TOT\_COUNTY.1.data"TOT\_COU<br>NTY.1.dict\_TOT\_COUNTY.1.data"TOT\_COUN<br>TY.dictDYEAR<sub>T\_</sub>YEAR.1.data<sub>T</sub>YEAR.1.dict COUNTY.I.data<br>\_COUNTY.data T\_COUNTY data TOT\_COUN<br>TYEAR .1 .data TYEAR .1 .dict \_COUNIY.da<br>YEAR.1.data TY.dictDYEAR<sub>T</sub>YEAR.1.<br>ÎYEAR.dataÎYEAR.dict d a t a I Y E A R . d i c t<br>a s c ♀ b i g i n t ♀ b i n a r y ↓ Y E A R . d a t a ↓ Y E A R . d i c t<br>a r r a y − a s c ♀ b i g i n t ♀ b i n a r y − b i t ♬ b o o l e a n ♬ b array - asc º bi<sub>!</sub><br>u iltin , clob(1 )<br>hi! ntº, bin<br>collate u iltin , clob (1) collate<br>b in a r y ¶ c o m p a r a b l e ロ d e s c + d i s t i n c t ♀ d o u b l e false float<sup>n</sup> heap index/1 integer key'll key.I.data'H key.I.di  $c$   $t + k e$   $y$  .  $d$   $a$   $t$   $a + k e$   $y$  .  $d$   $i$   $c$   $t + n o$   $t$ t + k e y . d a t a + k e y . d i c t + n o t -<br>n u l l - o i d D r e a l <sub>1</sub> t D t i n y D t r u e º u n i q u e n u II — o i d Ωreal<sub>ı</sub>tΩtin y Ωtrue ♀unique — usr<br>value ↑ value. 1 . data↑ value. 1 . dict¶value.<br>defe‴ value. <sup>1</sup> .data! u s r data¶value.dict♬varchar8varchar(10,1) collate binary8varchar(12,1) collate collate binary8varchar(12,1)<br>binary:varchar(127,2) collate<br>... llate binary8varcha<br>nary:varchar(127,2) b in a ry : v a r c h a r ( 1 2 7 , 2 ) c o l l a t<br>b i n a r y 8 v a r c h a r ( 3 0 , 1 ) c o l l a t e<br>b i n a r y 2 v a r c h a r ( 3 0 , 1 ) c o l l a t e nary:varchar(127,2<br>nary8varchar(30,1)<br>0 binary 8 varchar (30,1)<br>binary 8 varchar (32,1)<br>binary 8 varchar (32,1) collate<br>collate binary8varchar(32,1) collate<br>binary8varchar(60,1) collate binary<br>P  $\sqcup$ P collation:binary comparable:comparable compression:heap data-file:COLUMNPROPS\_VALUE.data datatype:usr dict-file:COLUMNPROPS\_VALUE.dict distinct:distinct factory:varchar fixed:false name:COLUMNPROPS\_VALUE not-null:not-null precision: 127 scale:2 size:508 storagewidth:8 type:varchar(127,2) collate binary type-file:COLUMNPROPS\_VALUE.type  $\begin{array}{ccc} \square \ \, \mathbf{b} & \mathbf{p} \mathbf{l} \\ \square \, \uparrow & \mathbf{l} \end{array}$ ACTIVE, data est for the control of the control of the control of the control of the control of the control of the control of the control of the control of the control of the control of the control of the control of the control of the ⊔¥ T COLUMNPROPS\_ACTIVE.data pT<br>↑ ↑ COLUMNPROPS\_ACTIVE.type `| COLUMNPROPS COLUMNPROPS\_ID.data =  $\begin{array}{ccc} z & & \mathbb{q} \\ \mathbb{q} & & \mathbb{q} \\ \end{array}$ <sup>1</sup> COLUMNPROPS <sup>I</sup> D . t y p e **H** д → СОLUMNPROPS KEY data pa a<br><del>Д</del> → СОLUMNPROPS KEY data pa a  $\perp$  **COLUMNPROPS KEY dict c c**  $\perp$ COLUMNPROPS K E Y . t y p e **+ e** \*e <sup>1</sup> C S \_ K E Y . t y p e<br>P A R E N T . d a t a OLUMNPROPS **t** <sup>1</sup> C PARENI. data<br>PARENT. type<br>S. VALUE dat OLUMNPROPS PARENI.type<br>S\_VALUE.data COLUMNPROPS \_VALUE.data<br>\_VALUE.dict 0 J COLUMNPROPS  $\overline{\phantom{a}}$  $\ddot{\mathbf{D}} \rightarrow \ddot{\mathbf{D}}$ VALUE, type COLUMNPROPS VALUE.type Pi <sup>I</sup> **\_ <sup>R</sup>** NJ builtin:bit data-file:COLUMNS\_ACTIVE.data datatype:boolean default-value:t

factory:builtin fixed:true name:COLUMNS\_ACTIVE not-nuli:not-null size:1 type:bit type-fiie:COLUMNS\_ACTIVE.type  $\overline{2}$  $\Box$ **1 L J**  $\overline{a}$  $\bullet$ d" ¥ C **+** <sup>1</sup> 1 **\_L T** <sup>1</sup> J # \$ % &  $\sqcup$  ħ D builtin:oid data-file:COLUMNS\_ID.data datatype:index factory: builtin fixed:true name:COLUMNS\_ID not-nuli:not-nuli size:8 type:oid type-fiie:COLUMNS\_ID.type \_0 **j** z **y**  $\mathsf F$   $\qquad \qquad \setminus$   $\qquad \qquad \mathsf v$ 恀 ¥ **i \*1** Jl Pi **i i** A **\_ <sup>L</sup> "L <sup>L</sup>** dL  $\Box$ **L L L <sup>0</sup>** @  $\omega$  and  $\alpha$  $\Omega$ **<sup>L</sup> <sup>J</sup>** &J AREA1 <sup>A</sup> <sup>V</sup> <sup>G</sup> \_ <sup>M</sup> <sup>O</sup> (tt G H G A V G \_ M O \_ N O R M \_ K W H \_ A V G \_ M O \_ N O R M \_ T H M 1 C L I MATE\_ZONE\$COLUMNPROPS\_ACTIVE A TE\_ZONE\$ COLUMNPROPS \_A CTIVE COLU<br>MNPROPS \_ID \_COLUMNPROPS \_KEY\$ COLUM NPROPS\_PARENT"COLUMNPROPS VALUE C PROPS\_PARENI "COLUMNPROPS\_VALUE<br>OLUMNS\_ACTIVE¶COLUMNS\_ID↑COLUMNS OLOMNS AUTIVE "UULUMNS - ID "UULUMNS -<br>NAME COLUMNS PARENT ! DUAL \_ ID " N u m b e r o f r or<br>Records PRESIDENCE TYPE\$SCHEMAPROP RECOTOS RESIDENCE\_ITPESSCHEMAPROP<br>S\_ACTIVE SCHEMAPROPS\_ID\_SCHEMAPRO – AU IIVE SUHEMAPROPS\_ID SUHEMAPRI<br>PS\_KEY\$SCHEMAPROPS\_PARENT"SCHEMA PROPS VALUE SCHEMAS ACTIVE¶SCHEMA<br>PROPS VALUE SCHEMAS ACTIVE¶SCHEMA PS\_VALUE<br>ID ↑ S C H E M A S NAME"TABLEPROPS S \_ I D ↑ S C H E M A S \_ N A M E " T A B L E P R O P S \_ A C T I S \_ I D | S C H E M A S |<br>V E → T A B L E P R O P S : IABLEFRO<br>TABLEP<mark>ROP</mark>S OPS\_ID TABLEPROPS\_KEY"TA<br>PARENT E FIABLE<br>BLEPROPS A C T I V E I T A TABLEPROPS K E N I<br>V A L U E → T A B L E S I D <sub>T</sub> T A B L E S N A M E → T A B L E S \_ A<br>N A M E → T A B L E S PARENT! B L E S PAR<br>-key <sup>G</sup> <sup>H</sup> <sup>G</sup> <sup>1</sup> TOT **T** TOTAL COUNTYD YEAR value  $\Box$ P $\pi$ collation:binary comparable:comparable compression:heap data-file:COLUMNS NAME.data datatype:usr

dict-file:COLUMNS\_NAME.dict distinct:distinct factory:varchar fixed:false name:COLUMNS\_NAME not-null:not-null precision: 127 scaie:2 size:508 storagewidth:8 type:varchar(127,2) collate binary type-file:COLUMNS\_NAME.type<br>□ □ **合 L L L L 1**  $\overline{1}$ **L J J J** O  $\Box + 2$  **H**<sub>p</sub> **builtin:oid** data-file:COLUMNS\_PARENT.data datatype:index factory: builtin fixed:true name:COLUMNS\_PARENT not-nuli:not-nuli size:8 type:oid type-fiie:COLUMNS\_PARENT.type ⊔p<sub>p</sub> II<br>¶ COLUMNS ACTIVE, data I COLUMNS ACTIVE. data HD<br>I COLUMNS ACTIVE.type <sup>7</sup> b + ₩  $\begin{array}{cc} \circ & \circ \\ \circ & \circ \mathsf{L} \mathsf{U} \mathsf{M} \mathsf{N} \mathsf{S} \end{array}$ **c** o L<sup>'</sup> U M N S \_ I D . d a t a +  $+$  +  $+$  +  $+$  $C$  O L U M N S  $\Box$  I D . d a t a  $\Box$   $\Box$  $D$  . type  $\square$ I COLUMNS NAME data 0π Jπ I C  $\mathbb{B}$ COLUMNS O L U M N S \_ N A M E . d i c t l l l l l l l NAME, type <sup>u</sup> <u>l</u> NAME.type U<br>2 ¶ COLUMNS PARENT.data Pp jp ¶ TH COLUMNS PARENT, type \_P- X- builtin:oid data-file: DUAL\_ID.data datatype:index factory:builtin fixed:true name:DUAL\_ID not-null:not-null size:8 type:oid type-file:DUAL\_ID.type ڀ ‼  $\Box$   $\Box$  $\Box$ DUAL <sup>I</sup> D . d a t a ٠. z-DUAL <sup>I</sup> D . t y p e **V ■v** ب ِ∟ِّ<br>data-file:SCHEMAPROPS\_ACTIVE.data datatype:boolean

default-value:t factory:builtin fixed:true name:SCHEMAPROPS\_ACTIVE not-null:not-null size:1 type:bit type-fiie:SCHEMAPROPS\_ACTIVE.type

**V <sup>o</sup> <sup>1</sup>**  $\Box \mathring{\Pi}$  builtin:oid data-file:SCHEMAPROPS\_ID.data datatype:index factory:builtin fixed:true name:SCHEMAPROPS\_ID not-nuli:not-nuli size:8 type:oid type-file: SCHEMAPROPS\_ID. type

.

 $^{\circ}$ 

 $H^+$ 

 $\sqcup_{\bullet}$ 

 $\mathbf{H}$ 1 data - fiie ⊡ name  $\begin{array}{c} \phantom{-} \end{array}$ collation:binary

**L**

> comparable:comparable compression:heap data-file:SCHEMAPROPS\_KEY.data datatype:usr dict-file:SCHEMAPROPS\_KEY.dict distinct:distinct factory:varchar fixed:false name:SCHEMAPROPS\_KEY not-null:not-null precision: 127 scale:2 size:508 storagewidth:8 type:varchar(127,2) collate binary type-file:SCHEMAPROPS\_KEY.type

 $\Box$ **y**  $\Box$ O builtin:oid data-file:SCHEMAPROPS\_PARENT.data datatype:index factory:builtin fixed:true name:SCHEMAPROPS\_PARENT not-null:not-null size:8 type:oid type-file:SCHEMAPROPS\_PARENT.type

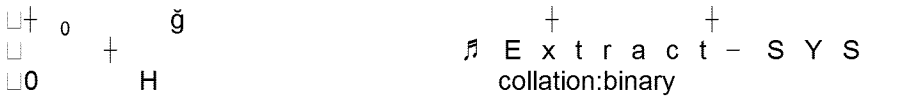

 $\Box$ 

comparable:comparable compression:heap data-file:SCHEMAPROPS\_VALUE.data datatype:usr dict-file:SCHEMAPROPS\_VALUE.dict distinct:distinct factory:varchar fixed:false name:SCHEMAPROPS\_VALUE not-null:not-null precision: 127 scale:2 size:508 storagewidth:8 type:varchar(127,2) collate binary type-file:SCHEMAPROPS\_VALUE.type  $\mathsf{p}$ <br> $\mathsf{p}$ <sup>1</sup> SCHEMAPROPS ACTIVE, data ښ نس → SCHEMAPROPS\_ACTIVE.data<br>I SCHEMAPROPS\_ACTIVE.type ا SCHEMAPROPS SCHEMAPROPS\_ID\_data U  $\mathbb{P}$ اب ریش SCHEMAPROPS\_ID.type<br>⊪\_SCHEMAPROPS\_ID.type S CHE MAPROPS \_ KEY . d a t a ∴ s →  $\mathsf{S}$ CHEMAPROPS \_ KEY . d i c t @ °Z °⊥ SCHЕ<br>эмротовонема МАРR O P S \_ K E Y . t y p e 1 у у марк от В С Н Е М А<br>МАРК O P S \_ K E Y . t y p e 1 у у марк от В С Н Е М А **y** >1 PROPS PARENT, data ' S\_PARENT, data du<br>↑ SCHEMAPROPS\_PARENT, type E A R E N T . U a L a<br>S C H E M A P R O P S <sub>o</sub> ÎSCHEMAPROPS\_PARENT.type П VALUE, data S C H E M A P R O P S<br>S C H E M A P R O P S **+** SCHEMAPROPS VALUE dict P j  $\overline{\phantom{a}}$ PS\_VALUE.dict<br>VALUE.type ! SCHEMAPROPS \_ VALUE type **i\_9** builtin:bit data-file:SCHEMAS\_ACTIVE.data datatype:boolean default-value:t factory:builtin fixed:true name:SCHEMAS\_ACTIVE not-null:not-null size:1 type:bit type-file:SCHEMAS\_ACTIVE.type 'fil **ff <sup>+</sup>** پ i 倀<br>builtin:oid b data-file:SCHEMAS\_ID.data datatype:index factory:builtin fixed:true name:SCHEMAS\_ID not-null:not-null size:8 type:oid type-file: SCHEMAS\_ID. type O怀 + *fi* Extract *<sup>m</sup>* SYS <sup>8</sup> 瀀 瀀 collation:binary comparable:comparable compression:heap

data-file: SCHEMAS\_NAME.data datatype:usr dict-file: SCHEMAS\_NAME.dict distinct:distinct factory:varchar fixed:false name:SCHEMAS\_NAME not-nuli:not-nuli precision: 127 scale:2 size:508 storagewidth:8 type: varchar(127,2) collate binary type-file: SCHEMAS\_NAME. type `瀀 耀<br>¶ SCCHEMAS\_ACTIVE.data <u>倀</u> ACTIVE, data • ACTIVE.data<br>ACTIVE.type. <sup>1</sup> SCHEMAS n SCHEMAS<br>⊔ † SCHEMAS\_ <sup>I</sup> D . d a t a Fight + SCHEMAS<br>
The SCHEMAS I D . type Ц<br>N A M E data<br>'' ц. <sup>1</sup> SCHEMAS **瀀** <u>n</u><br>瀀 S C H E M A S *@M Z* . N A M E . d <sup>i</sup> c t 優 ↓ **O O TT E M A S**<br>慶 <sup>↓</sup> S C H E M A S 耀<br>b . N A M E . t y p e **耀** b  $\downarrow$ data-file:TABLEPROPS\_ACTIVE.data datatype:boolean default-value:t factory:builtin fixed:true name:TABLEPROPS\_ACTIVE not-null:not-null size:1 type:bit type-file:TABLEPROPS\_ACTIVE.type<br>  $\begin{array}{c}\n\downarrow \downarrow \downarrow \downarrow \qquad S\n\end{array}$  $\vert \cdot \vert$  $S$ L J **1=1** 1  $\Box$ **d"** ¥ C **+ l=l +** - <mark>쀀</mark> builtin:oid data-file:TABLEPROPS\_ID.data datatype:index factory:builtin fixed:true name:TABLEPROPS\_ID not-null:not-null size:8 type:oid type-file:TABLEPROPS\_ID.type  $\sqcup$  0 쀀 **=q <sup>L</sup>** 1 1 1 1 1 1 ¶ ¶<br>① d a t a - f i I e **□** n a m e 1 1 1 퀀  $\Box$ 퀀 *t* collation:binary comparable:comparable

compression:heap data-file:TABLEPROPS\_KEY.data datatype:usr dict-file:TABLEPROPS\_KEY.dict distinct:distinct factory:varchar fixed:false name:TABLEPROPS\_KEY not-nuli:not-nuli precision: 127 scale:2 size:508 storagewidth:8 type:varchar(127,2) collate binary type-file:TABLEPROPS\_KEY.type Ш 4  $\overline{1}$  $\overline{1}$  $\overline{1}$ **L L J J**  $\mathbb{D}^{\ast}$ b  $\overline{a}$  $\bullet$ u builtin:oid data-file:TABLEPROPS\_PARENT.data datatype:index factory: builtin fixed:true name:TABLEPROPS\_PARENT not-null:not-null size:8 type:oid type-fiie:TABLEPROPS\_PARENT.type **+**  $\sqcup$ p is the set of the set of the set of the set of the set of the set of the set of the set of the set of the se d d T T T T<br>\$Tableau Metadata <sub>T</sub> COLUMNPROPS ♬ COLUM<br>`` \$Tableau Metadata<sub>T</sub> COLUMNPROPS♬ COLUN<br>N S Q D U A L ♬ E x t r a c t ┬ S C H E M A P R O P S ♬ S C H E M AS T A B L E P R O P S  $\frac{2}{3}$  T A B L E S U U<br>collation:binary P collation:binary comparabie:comparable compression:heap data-file:TABLEPROPS VALUE.data datatype:usr dict-file:TABLEPROPS\_VALUE.dict distinct:distinct factory:varchar fixed:faise name:TABLEPROPS\_VALUE not-nuli:not-nuli precision: 127 scale:2 size:508 storagewidth:8 type:varchar(127,2) collate binary type-file:TABLEPROPS\_VALUE.type  $\sqcup p \sqcup$ ACTIVE, data  $\mathbb{P}$  TABLEPROPS ACTIVE data p $\mathbb{P}$ A C I I V E . C a t a p <del>U</del><br>A C T I V E . t y p e <sup>~</sup>뀀 z I A B L E P R O P S<br>T A B L E P R O P S

TABLEPROPS 뀀  $+$  뿰  $\mathbf{H}$ T A B L E P R O P S \_ I D . d a t a<br>T A B L E P R O P S \_ I D . t y p e **=q**  $\mathbf{H}$  $\Box$ <sup>I</sup> D . t y p e TABLEPROPS<br>TABLEPROPS\_ **1**  $\Box$ K E Y . d a t a TABLEPROPS 퀀 ¶TABLEPROPS\_KEY.dict 3 K E Y . d <sup>i</sup> c t TABLEPROPS  $\Box$ \_ K E Y . t y p e .PARENT, data ¶ TABLEPROPS\_KEY.type @· Z TABLEFROPS<br>TABLEPROPS TABLEPROPS\_ PARENT, type  $\Box$  $\pm$ a \ B L E P R O P S \_ P A R E N I . t y p e<br>T A B L E P R O P S \_ V A L U E . d a t a 가  $\Box$ **T** TABLEPROPS<br>TABLEPROPS\_  $\Box$ TABLEPROPS\_VALUE.dictP∐ j<br>ڳال TABLEPROPS\_VALUE.type 3  $\Box$ **\_□** *m* builtin:bit data-file:TABLES\_ACTIVE.data datatype:boolean default-value:t factory:builtin fixed:true name:TABLES\_ACTIVE not-null:not-null size:1 type:bit type-file:TABLES\_ACTIVE.type **+**  $\vert \vert$ **<sup>L</sup> <sup>J</sup>** P **<sup>1</sup>** 8  $\bullet$ builtin:oid  $\vert \ \vert$ data-file:TABLES\_ID.data datatype:index factory:builtin fixed:true name:TABLES\_ID not-null:not-null size:8 type:oid type-file:TABLES\_ID.type  $\Box$   $\Box$  $\mathbf{u}$  $\sqcup$ ÷  $\overline{\phantom{a}}$ J d T h \$TableauMetadata COLUMNPROPS/1 COLUM **T** \$ T a b l e a u M e t a d a t a <sub>T</sub> C O L U M N P R O P S ♬ C O L U I<br>N S Q D U A L ♬ E x t r a c t <sub>T</sub> S C H E M A P R O P S ♬ S C H E M AS¶TABLEPROPS? TABLES U U @ collation:binary comparable:comparable compression:heap data-file:TABLES\_NAME.data datatype:usr dict-file:TABLES\_NAME.dict distinct:distinct factory:varchar fixed:false name:TABLES\_NAME not-null:not-null precision: 127 scale:2 size:508 storagewidth:8 type:varchar(127,2) collate binary

type-file:TABLES\_NAME.type  $\sqcup$  $\Box$  , and  $\Box$ **\_** builtin:oid data-file:TABLES\_PARENT.data datatype:index factory:builtin fixed:true name:TABLES PARENT not-null:not-null size:8 type:oid type-fiie:TABLES\_PARENT.type  $\sqcup 0 \sqcup \neg n$ ACTIVE, data ‼ TABLES<br>"TABLES"  $\sim 10$ S \_ A C T I V E . C a t a<br>A C T I V E . t y p e \_ 3  $\mathbf{1}$ T A B L E S \_ TABLES  $\Box$ 귀 \_ <sup>I</sup> D . d a t a @u Z **c** TABLES I Dī. type u →<br>NAME, data pl  $\Box$  $\boldsymbol{\mathcal{X}}$ TABLES  $\Box$  $\blacktriangleleft$ NAME.data p⊔<br>NAME.dict @⊔ Z<br>NAME.dict @⊔ Z TABLES  $\Box$  $\blacktriangleleft$ NAME. GIC t@<br>NAME. type TABLES  $\Box$ ◢ NAME.type<br>PARENT.data † TABLES<br>TABLES  $\Box$  $\parallel$ PARENT. dat<br>PARENT. type<br>'' TABLES  $\mathbf{1}$ º COLUMNPROPS I R<sup>≹</sup> COLUMNS • DUAL **@l** H- @v v ¥ ر ال@ H | DUAL @<br>ROPS ⊡ ⊔ DISCHEMAS (P<br>U ∂ TABLEPROPS ® S C H E M A P<br>P **TABLEPROPS . ; <sup>L</sup> <sup>c</sup>** .database, type P **j** D Extrac SYS t <sup>1</sup> **j**